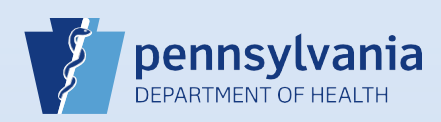

## **Certifying A Death Case**

## **Notes:**

• This Quick Reference Sheet is for the role of a Coroner/Medical Examiner only. This functionality is not for use by staff in a coroner/medical examiner office. Use of another user's login credentials to perform this functionality is strictly prohibited and a violation of the User Agreement and Confidentiality Policy.

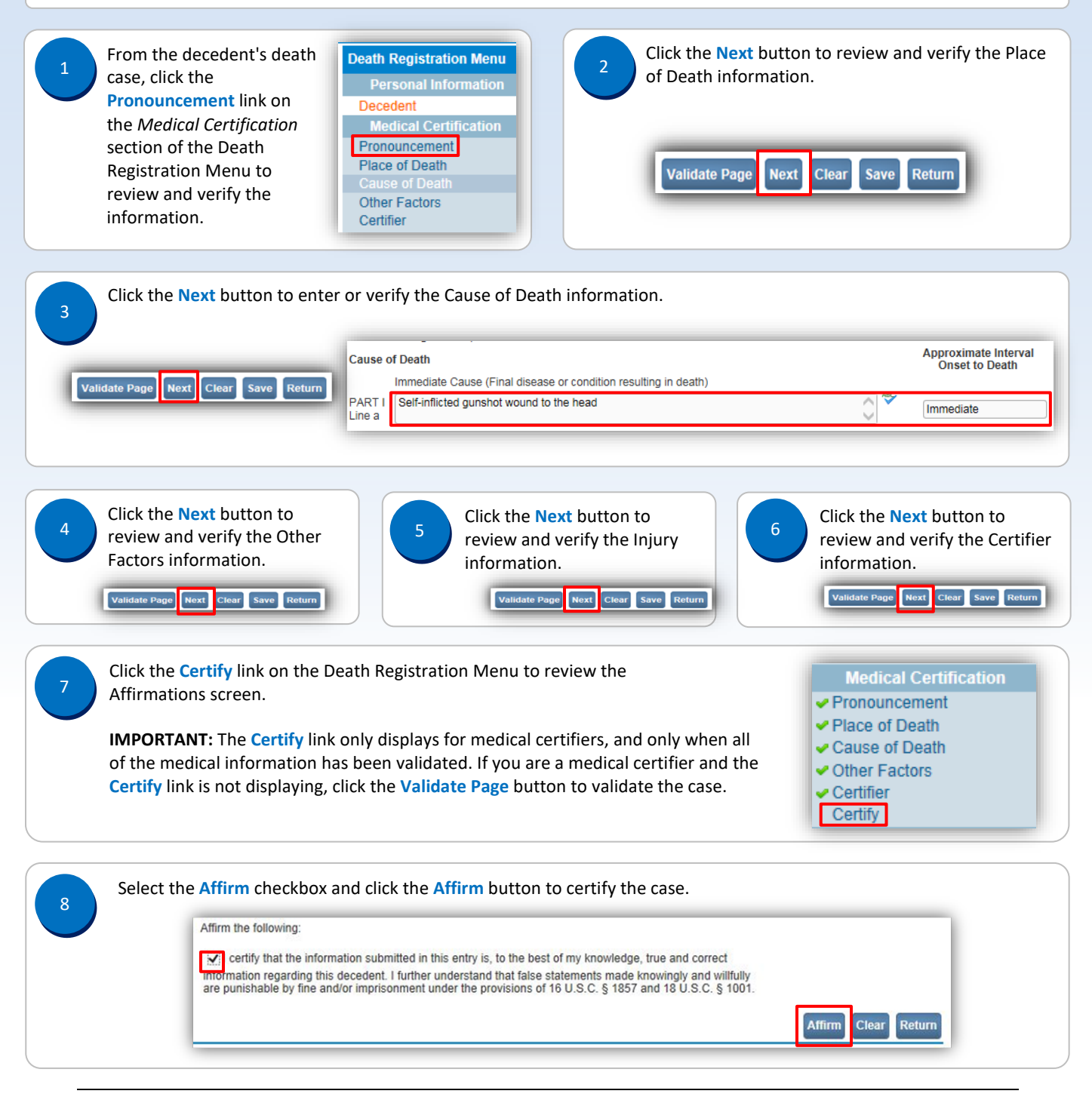

Commonwealth of PA-Department of Health Date: 08/02/2019<br>Bureau of Health Statistics and Registries Date: 08/02/2019 Bureau of Health Statistics and Registries

When the case is affirmed, a confirmation message **displays and the Certify** link has a checkmark next to it.

**Affirmations** 

Cause of Death ✔ Other Factors  $\bullet$  Certifier  $\sqrt{\text{Certify}}$ 

Authentication successful.